# **Protocolo IP (v6)**

## **Agenda (1)**

- **Necesidad de IPv6**
- **Protocolo IPv6**
- **Direcciones IPv6**
- **Autoconfiguración**
- **Links y más...**

- **Crecimiento del uso de Internet.**
- **Expansión a nivel comercial.**
- **Aumento de equipos portables y móviles.**
- **Uso ineficiente de direcciones IPv4.**
- **Crecimiento de las tablas de rutas por asignación de rangos pequeños y multihoming.**
- **Paliativos: CIDR y NAT.**
- **Solución: Nuevo protocolo IPv6. RFC 2460 "Internet Protocol, Version 6 (IPv6) Specification" Hoy es un Draft Standard.**

#### • **Disponibilidad de direcciones IPv4 en la IANA**

- **10% al principio de 2010**
- **6% a mediados de 2010**
- **5% dos meses después**
- **2% antes del final del 2010**
- **0% el 3 de Febrero de 2011**

RIR IPv4 Address Run-Down Model

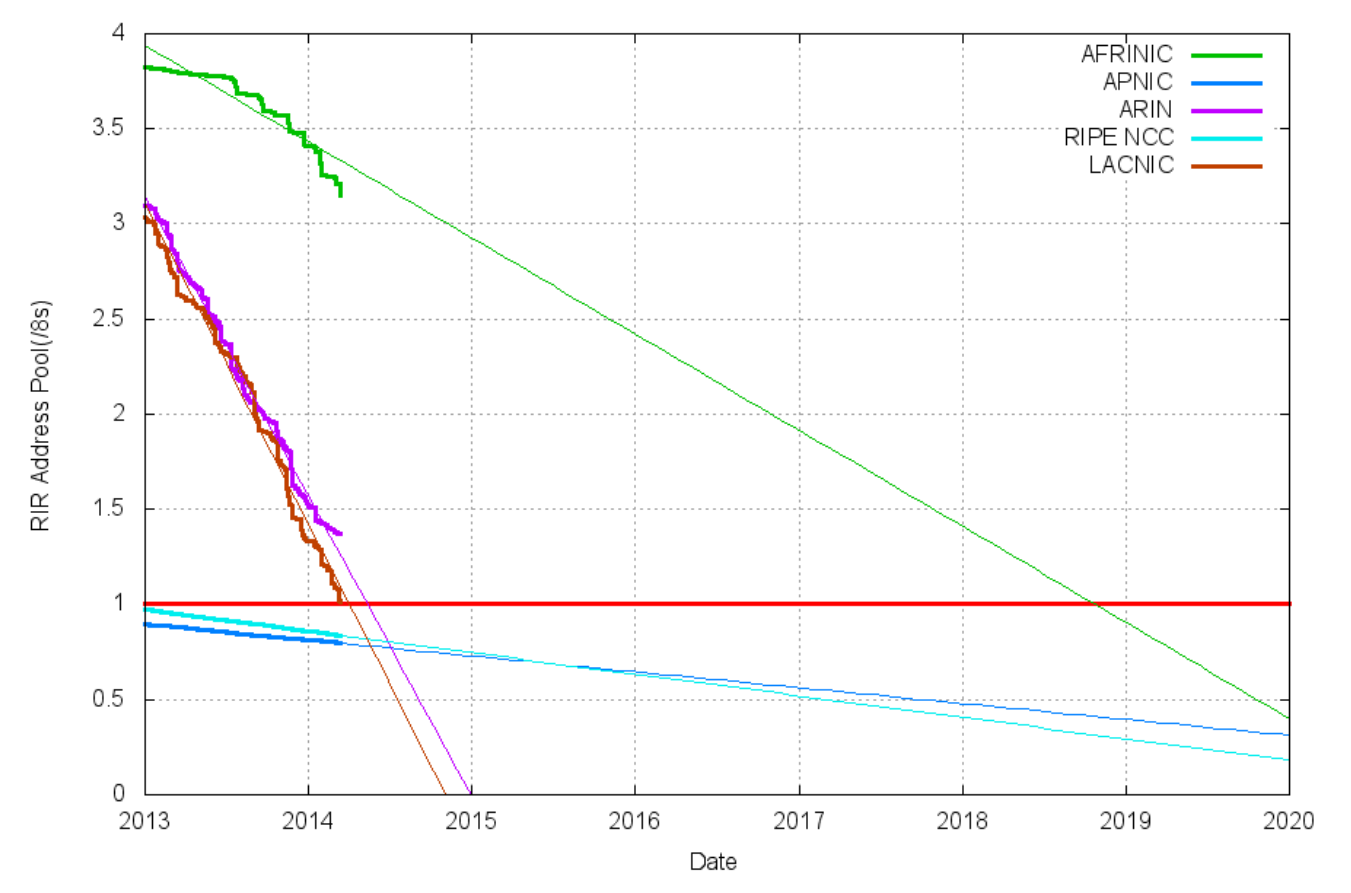

**Fuente: http://www.potaroo.net/tools/ipv4/**

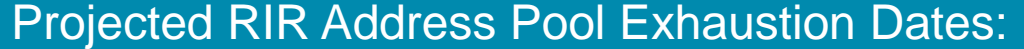

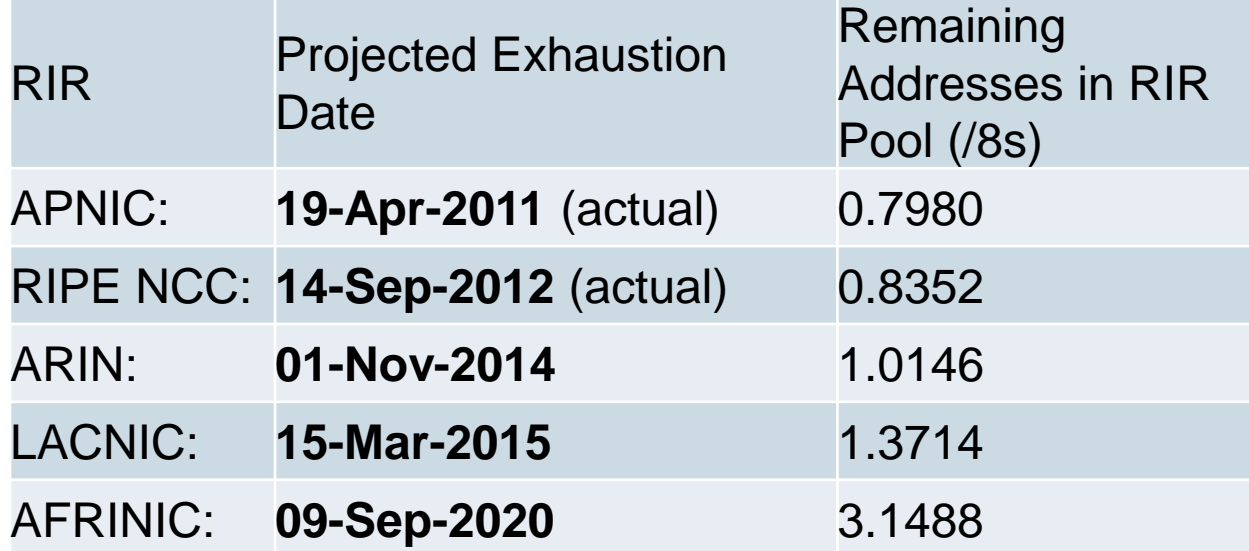

**Fuente: http://www.potaroo.net/tools/ipv4/**

• **Hoy se niegan direcciones IPv4 públicas a la mayoría de los nuevos hosts.**

– **Uso de mecanismos como NAT, PPP, etc para compartir direcciones.**

• **Pero los nuevos tipos de aplicaciones y mecanismos de acceso, requieren direcciones únicas.**

## **Agenda (2)**

- **Necesidad de IPv6**
- **Protocolo IPv6**
- **Direcciones IPv6**
- **Autoconfiguración**
- **Links y más...**

## **Un poco de historia**

- **Diseñado por Steve Deering de Xerox Parc y Craig Mudge.**
- **Adoptado por la IETF en 1994 como "IP Next Generation" o IPng**
- **En julio 2004 la ICANN anuncia que los registros AAAA de Japón y Corea son visibles en los root-servers.**
- **En Febrero 2008 ICANN anuncia que 6 de los 13 root servers soportan IPv6**
- **Estados Unidos ordena el despliegue en todas sus agencias para el 2008… ¿se cumplió?**
- **2008 Google comienza a implementar IPv6**
- **YouTube es accesible por IPv6**
- **World IPv6 Day – 8 Junio 2011**
- **Febrero 2012 IPv6 Regional Week Latam**

## **Un poco de historia**

#### • **En Uruguay:**

- -**Mayo 2000 la RAU se conecta al 6bone a través de Merit**
- -**Julio 2004 la RAU obtiene un prefijo de IPv6 en LACNIC**
- -**2005 Antel obtiene el prefijo IPv6 2001:13c0::/32**
- -**2007 Antel obtiene el prefijo IPv6 2800:a0::/28**
- -**2008 Comienza la formación de UY6TF**
- -**2008 Evento Hacia IPv6: Taller práctico y visión a futuro**
- **RedClara**
- **Otros ISP tienen prefijos IPv6 y comienzan pruebas**

## **Ventajas del Protocolo IPv6**

- **Facilidad para la auto-configuración.**
- **Facilidad para la gestión/delegación de las direcciones.**
- **Espacios para más niveles de jerarquía y para la agregación de rutas.**
- **Habilidad para comunicaciones extremoa-extremo con IPSec.**

**(Porque no necesitamos NAT)**

### **Ventajas adicionales del nuevo despliegue**

- **Oportunidad para eliminar parte de la complejidad, por ejemplo campos del encabezado IP.**
- **Oportunidad para actualizar la funcionalidad, por ejemplo Multicast, QoS, movilidad.**

### **Resumen de las Principales Ventajas de IPv6**

- **Aumento del espacio de direcciones.**
- **Autoconfiguración y reconfiguración "sin servidor" ("plug-n-play").**
- **Mecanismos de movilidad más eficientes y robustos.**
- **Mayor seguridad.**

**Incorporación de encriptado y autenticación en la capa IP**

- **Formato de la cabecera simplificado e identificación de flujos.**
- **Soporte mejorado de opciones/extensiones**

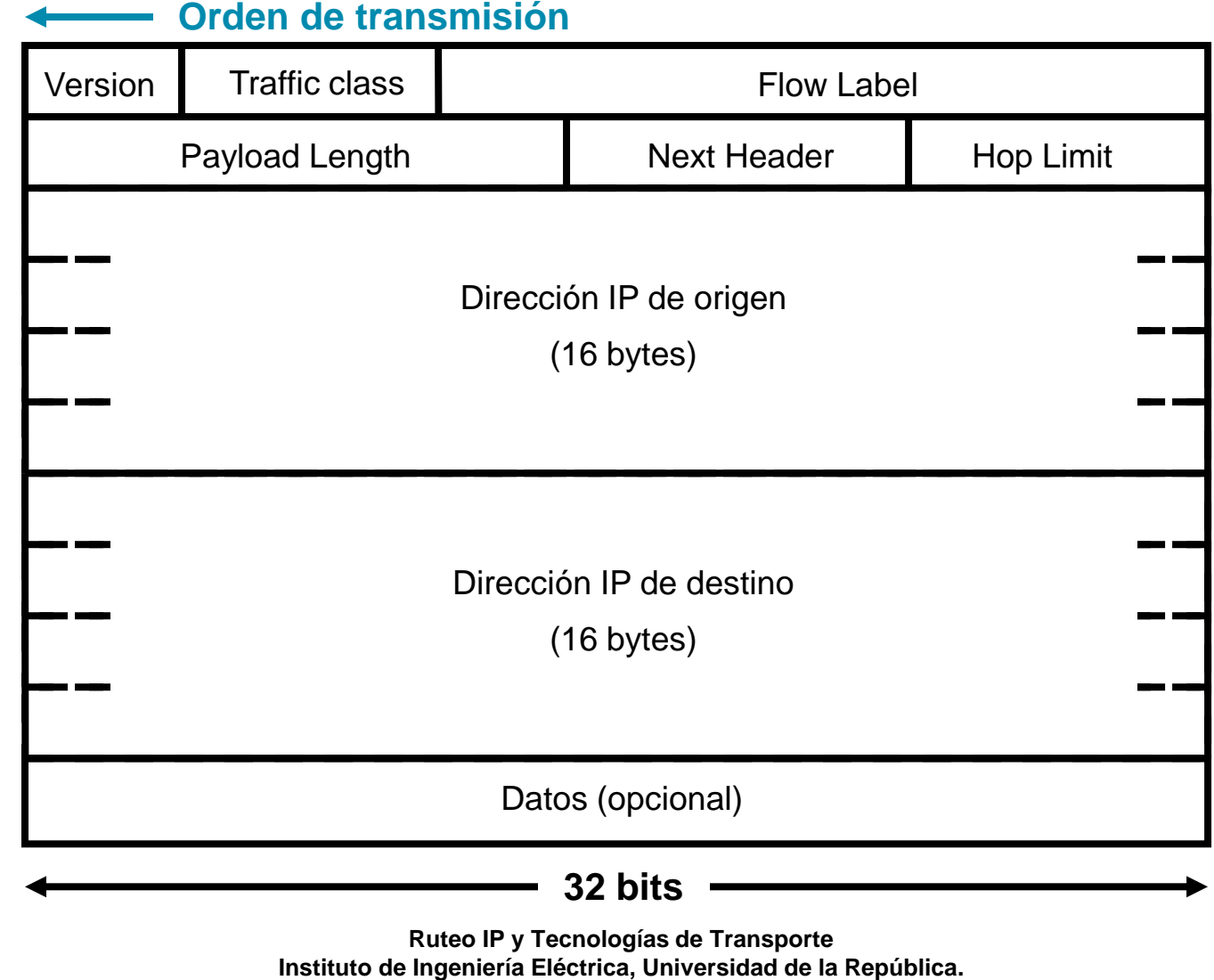

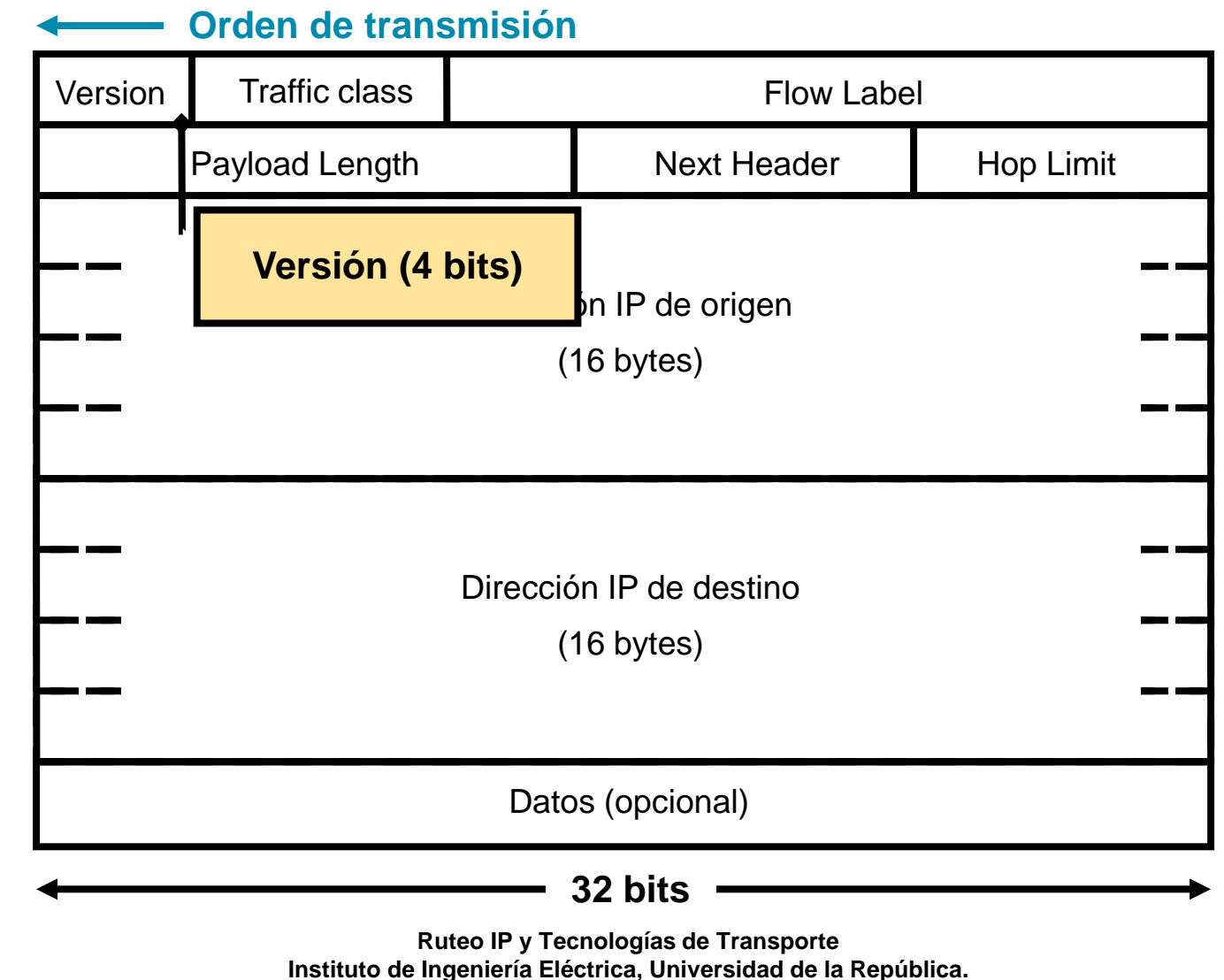

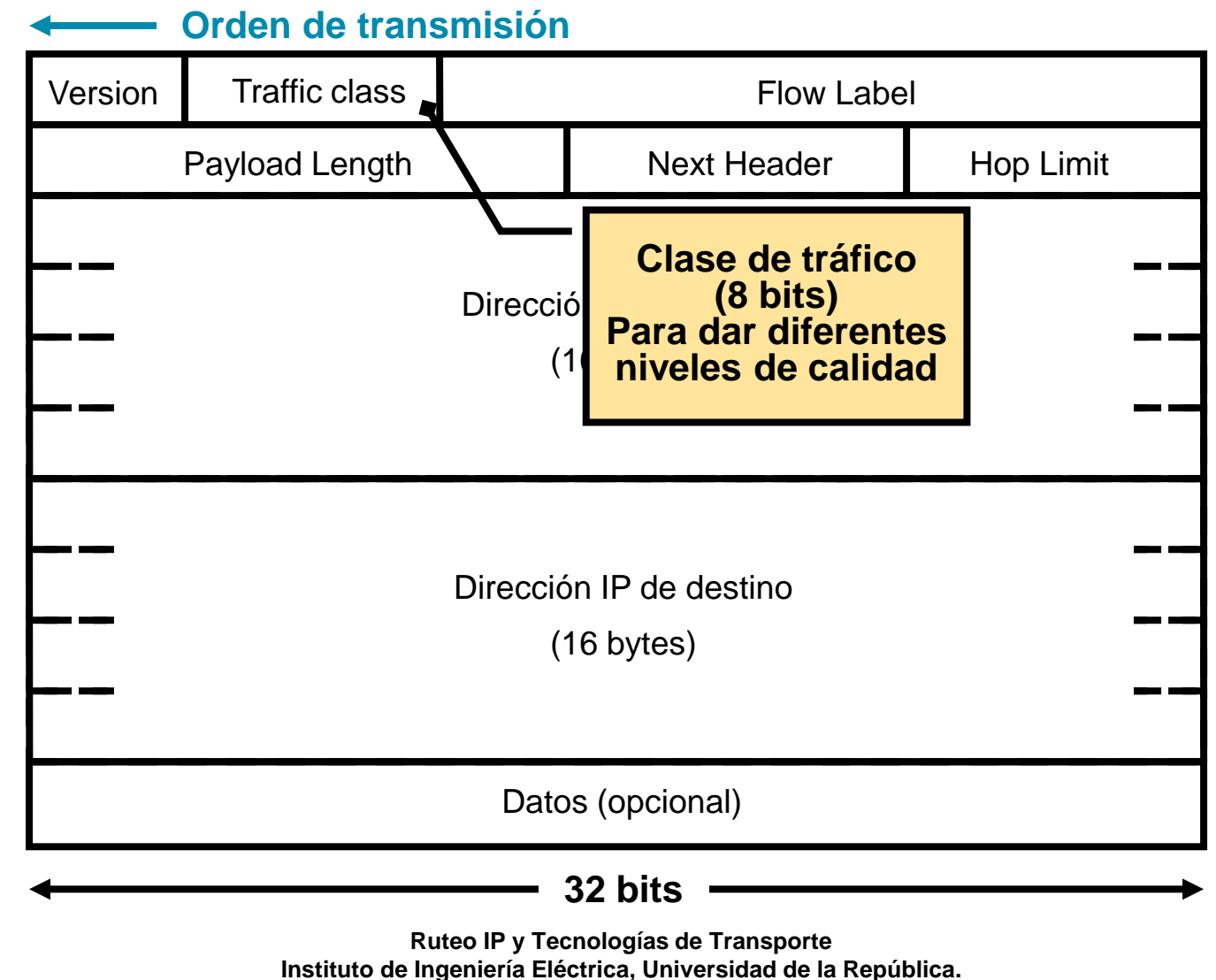

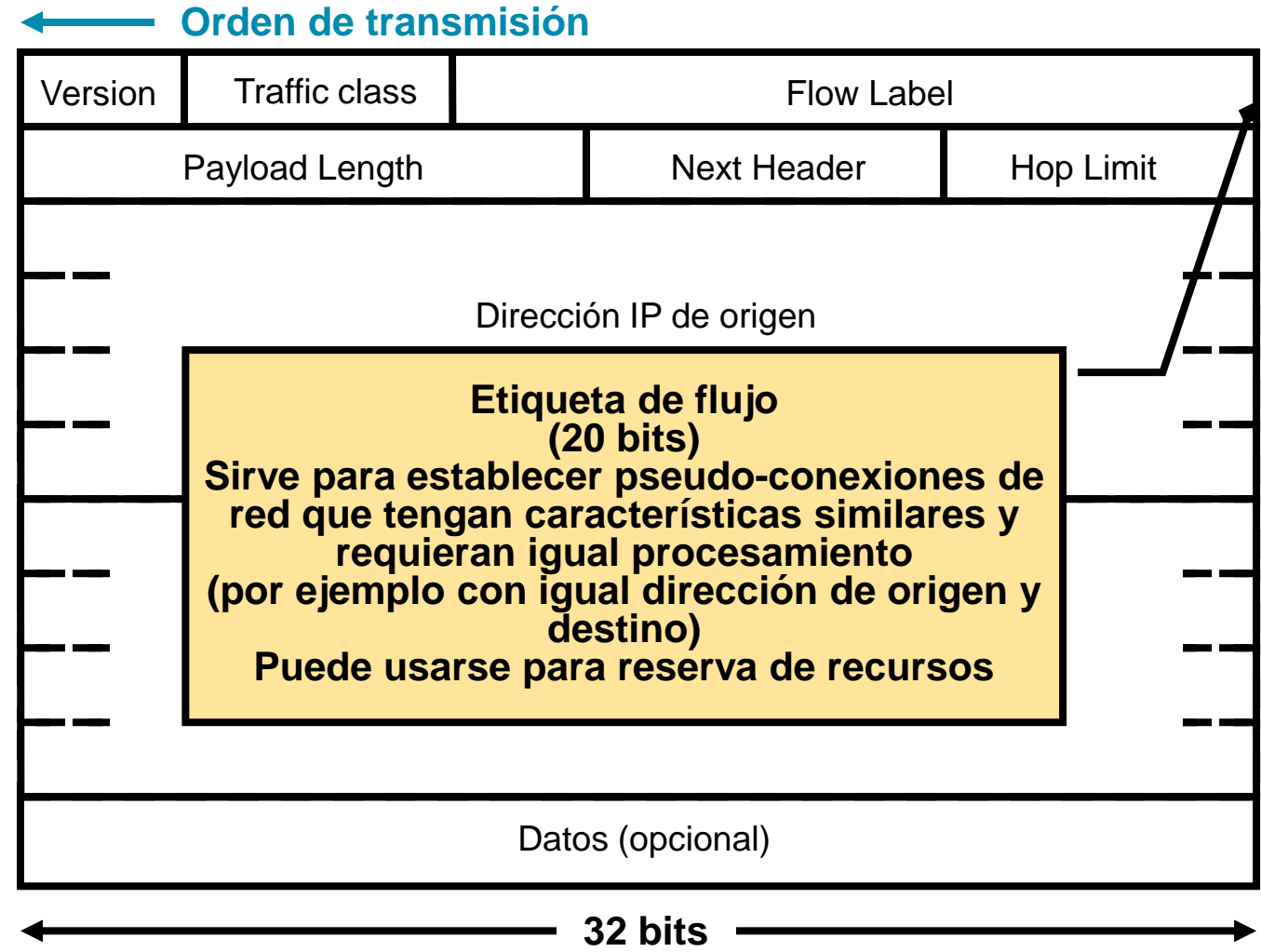

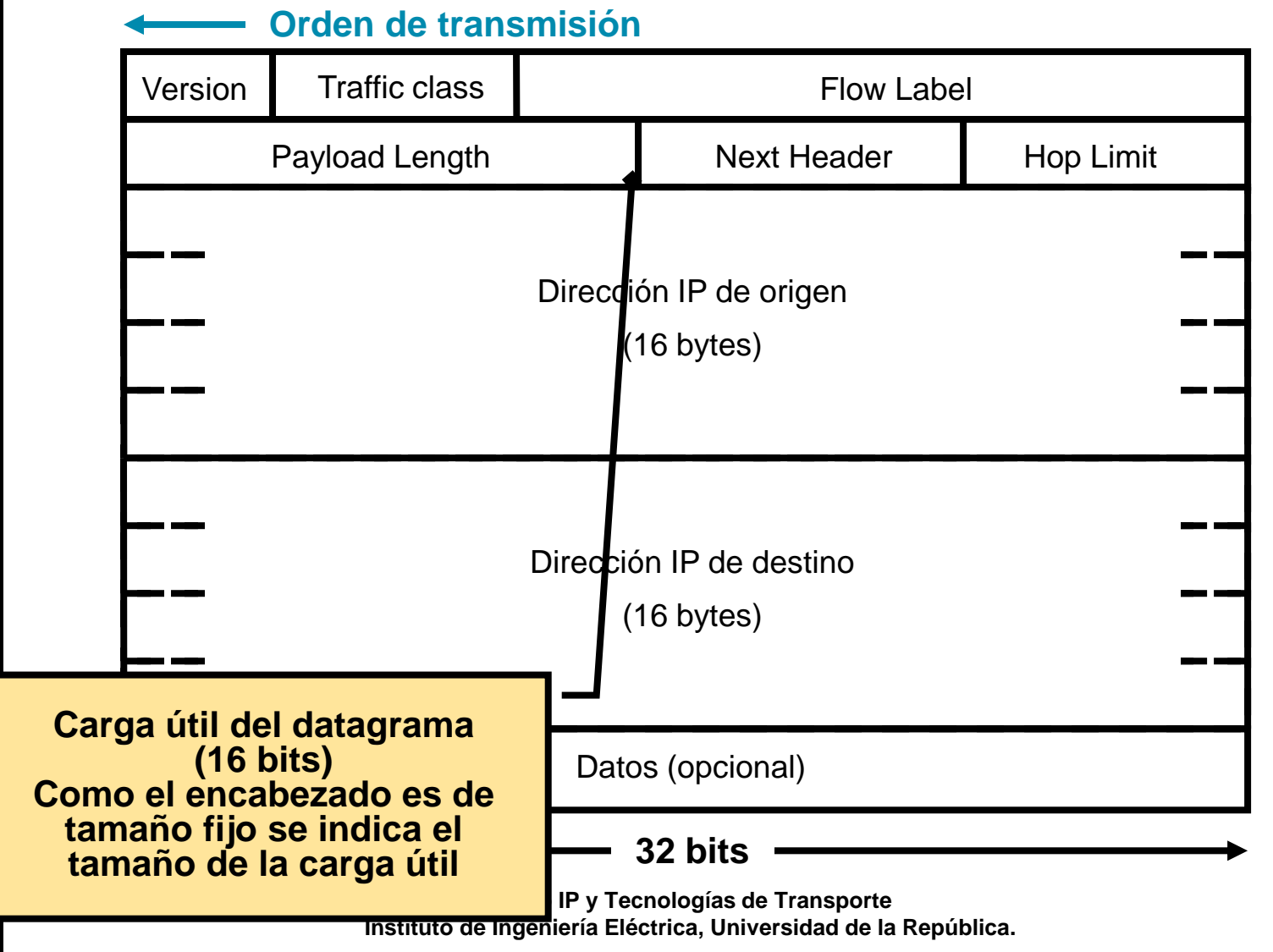

#### **Ruteo IP y Tecnologías d Instituto de Ingeniería Eléctrica, Uni** Version Traffic class Next Header | Hop Limit Datos (opcid **32 bits** Flow Label Payload Length Dirección IP de origen  $(16 \text{ bytes})$ Dirección IP de destino (16 bytes) **Orden de transmisión Próximo encabezado (8 bits) Indica la existencia de encabezados de extensión o indica el protocolo de capa superior que se transporta**

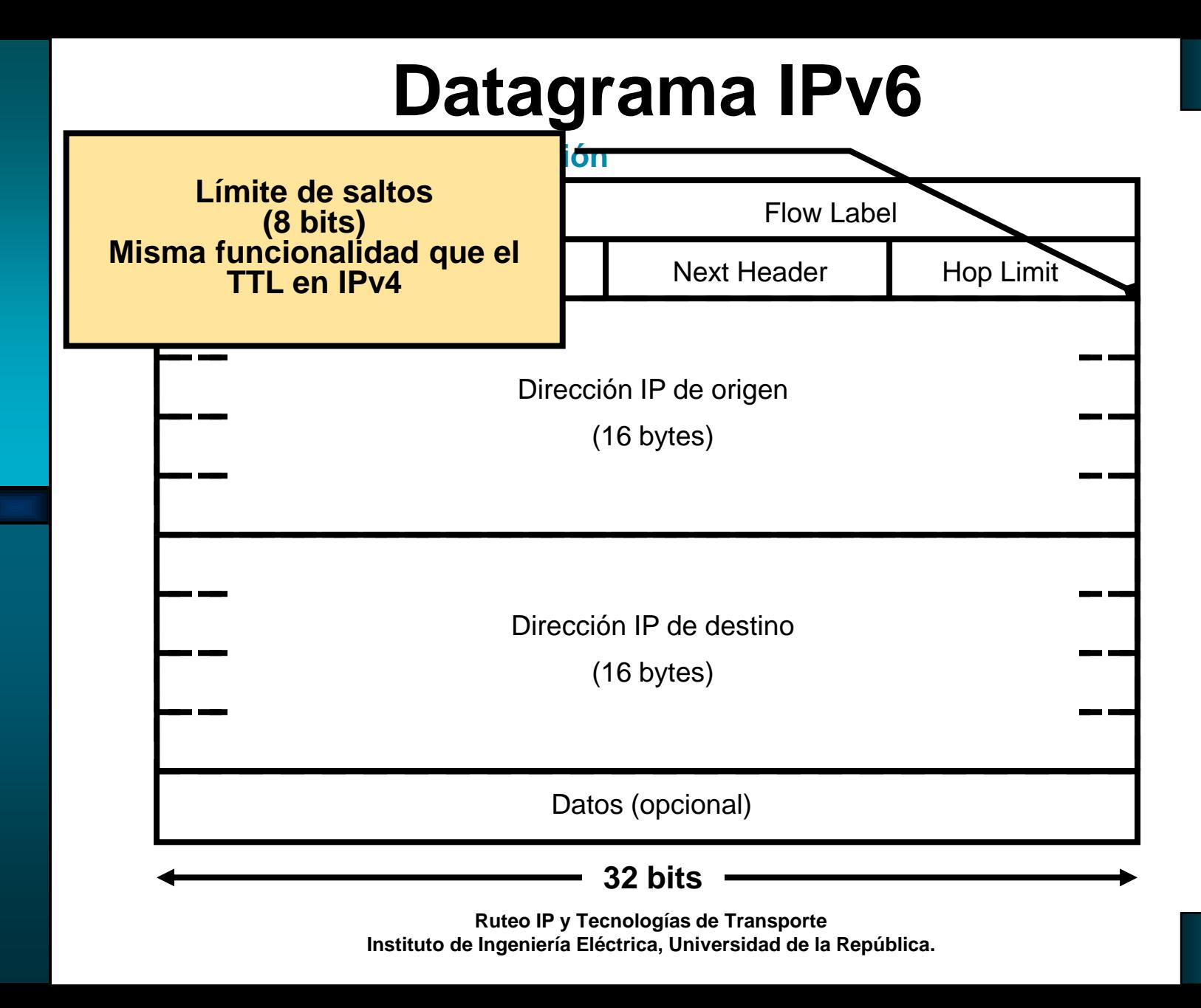

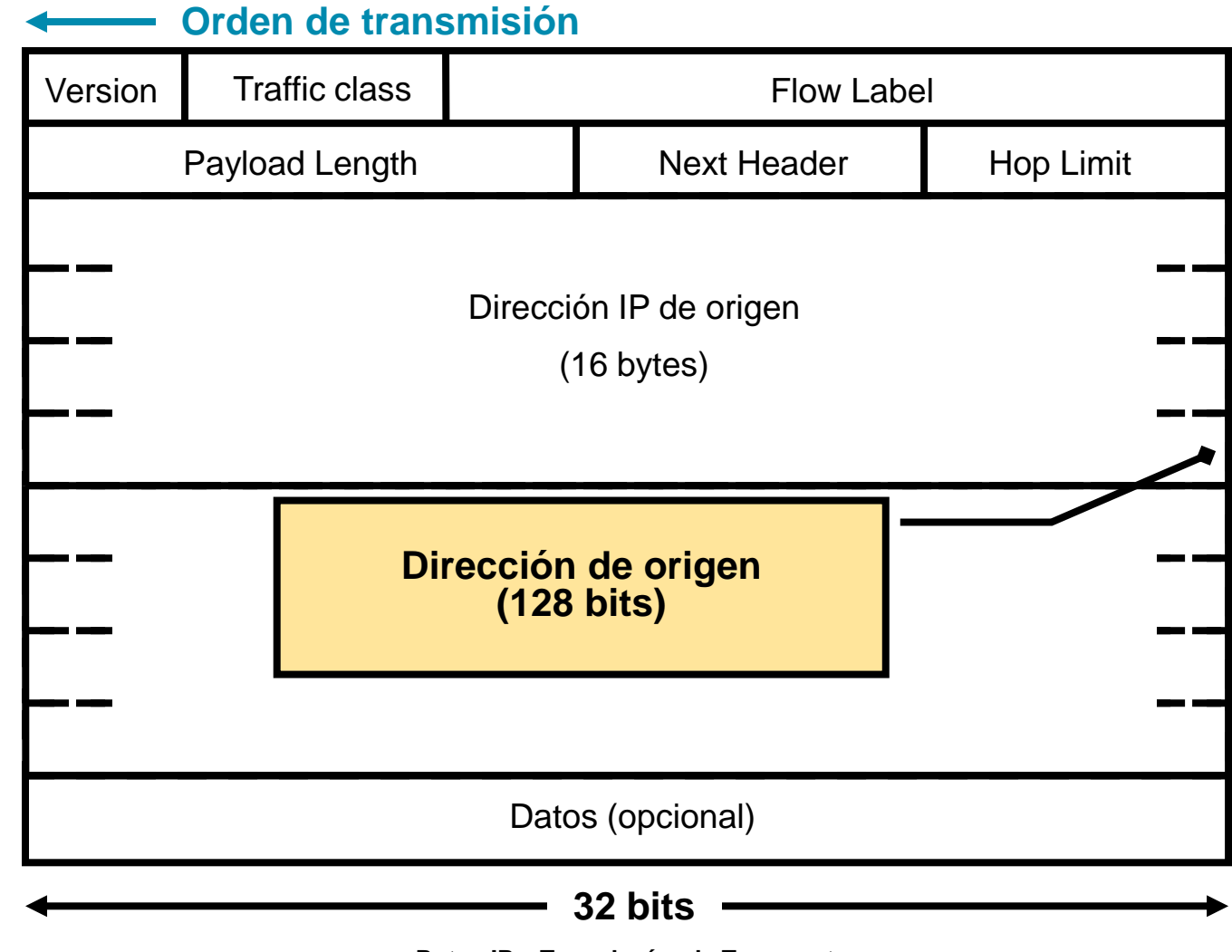

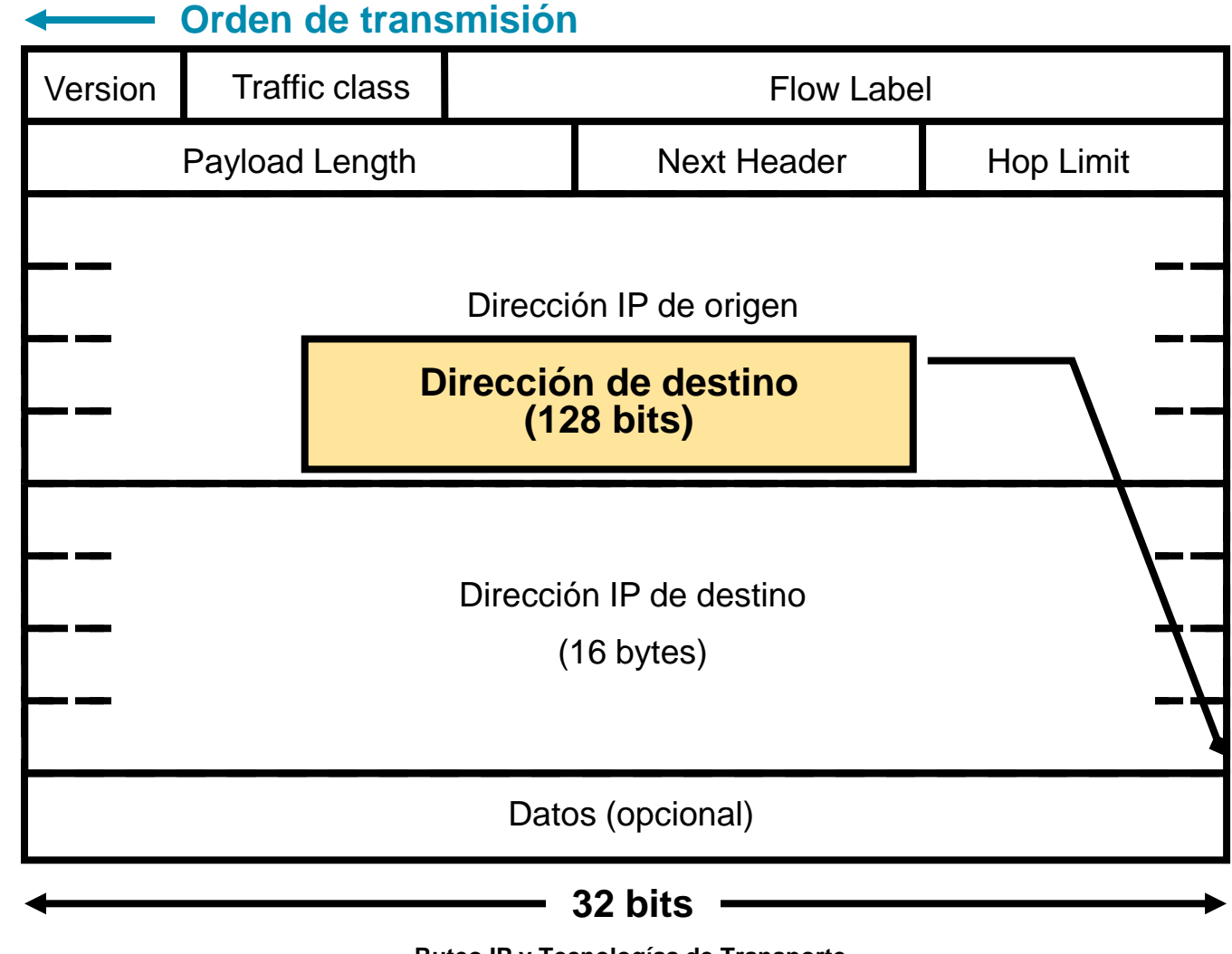

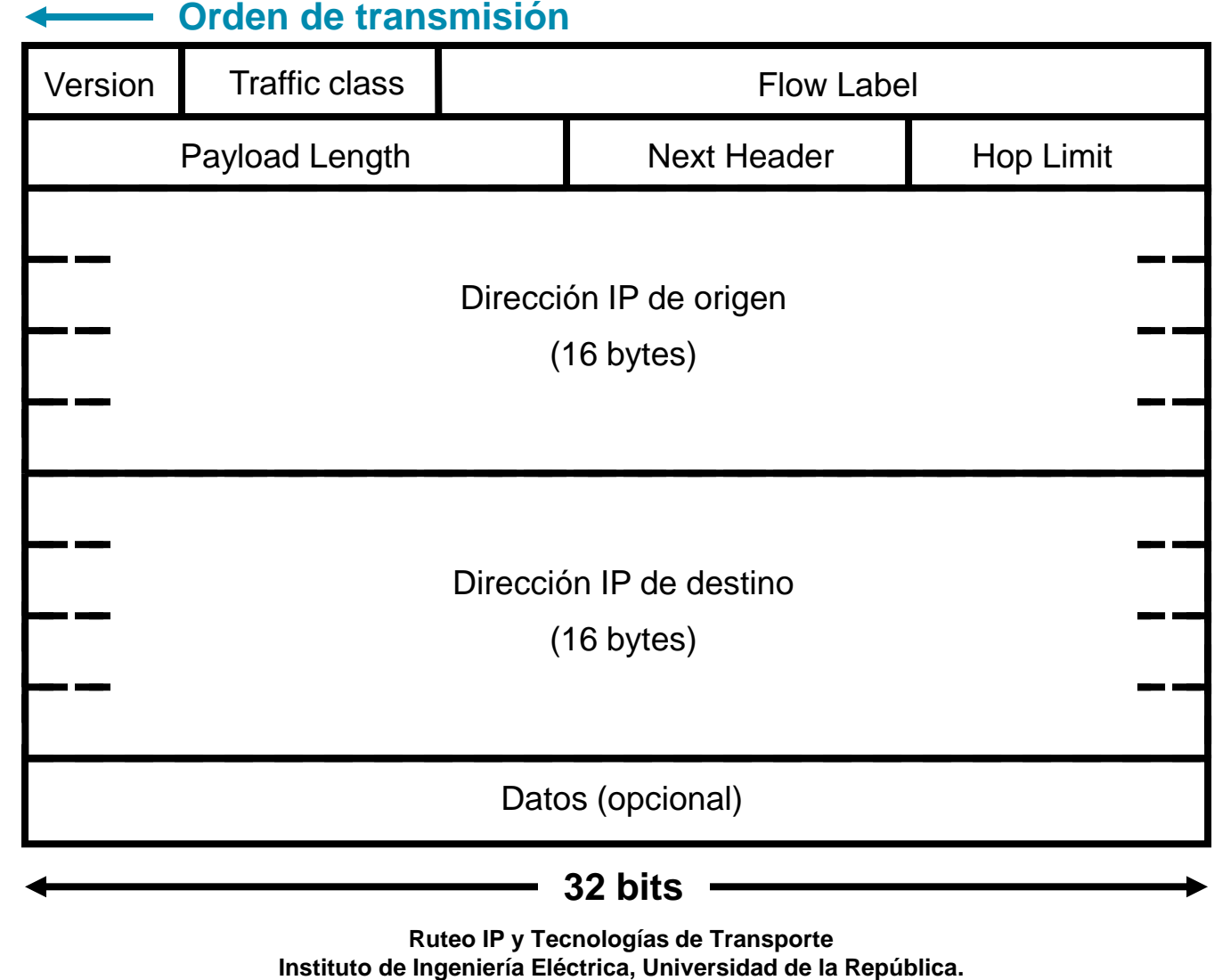

### **Comparación de encabezados IPv4 e IPv6**

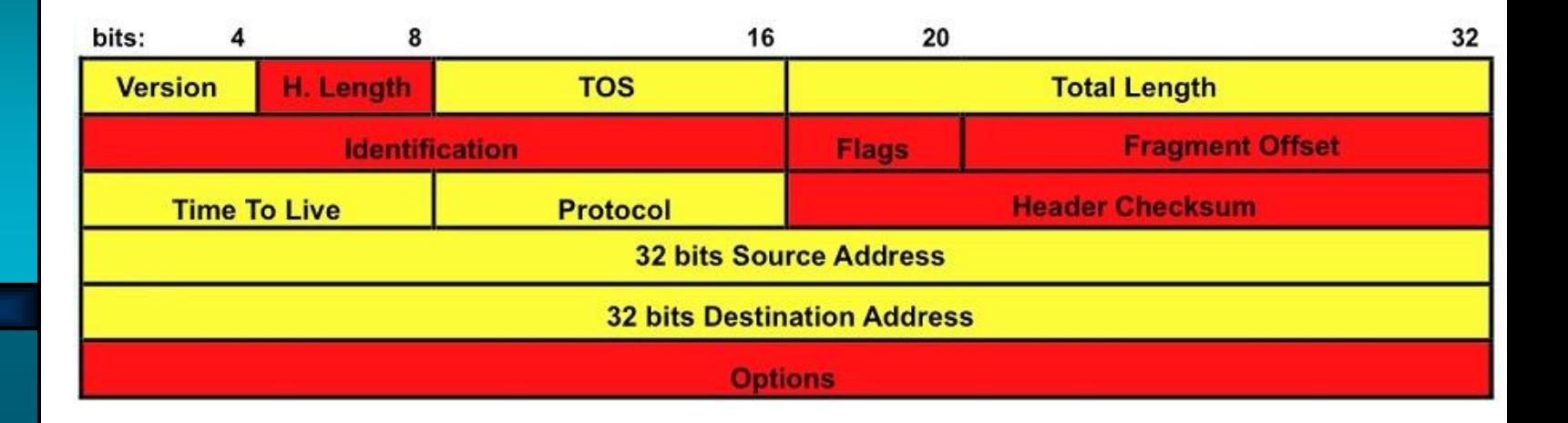

**Modified Field Deleted Field** 

### **Comparación de encabezados IPv4 e IPv6**

- **Tamaño fijo de encabezado (40 bytes)**
- **Aumento de direcciones (7 x 10<sup>23</sup> direcciones por m<sup>2</sup> de planeta!) de 32 a 128 bits**

**340,282,366,920,938,463,463,374,607,431,768,211,456 direcciones**

- **Eliminación del checksum**
- **No se permite fragmentación en equipos intermedios**
- **Revisión de parámetros: largo (de carga útil), protocolo (next header), TTL (hop limit), versión**
- **Nuevos campos: flow label, traffic class (tipo de servicio)**
- **Opciones se manejan con encabezados de extensión (extension headers)**

- **Las opciones se manejan mediante los encabezados de extensión (extension headers)**
- **Se encadenan con el campo Next Header**
- **Hay definidos 6 tipos de encabezados de extensión:**
	- –**hop-by-hop header (información entre routers)**
	- –**routing header (equivalente a source routing)**
	- –**fragment header (fragmentación en origen)**
	- –**authentication header (firma de originador)**
	- –**encrypted security payload (paquete encriptado)**
	- –**destination option header (opciones para el destino)**

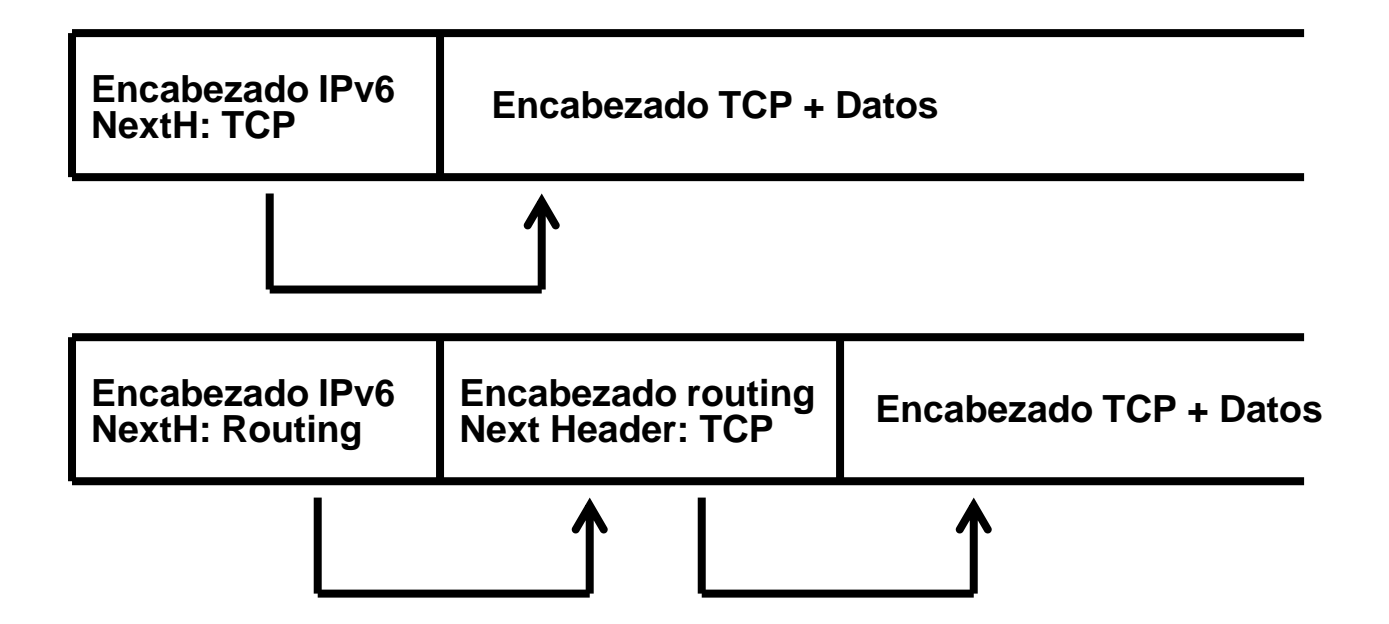

#### **Encabezado Hop-by-hop**

- Next-Header  $= 0$
- Lleva información que debe ser procesada por todos los nodos intermedios.

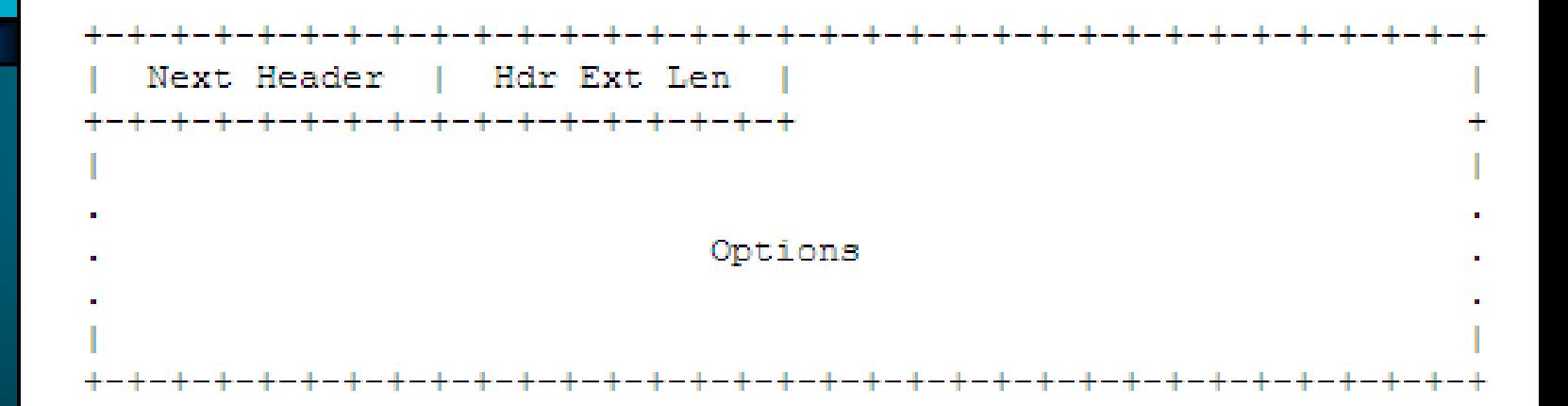

#### **Encabezado de Routing**

- Next-Header  $= 43$
- Inicialmente creado para especificar a través de qué nodos debía pasar el paquete. Routing Type = 0 (Obsoleto RFC 5095)
- Actualmente utilizado como parte de los mecanismos de movilidad en IPv6. Routing Type = 2 (RFC 3775)

Hdr Ext Len | Routing Type | Segments Left Next Header type-specific data

#### **Encabezado de Fragmentación**

- Next-Header  $= 44$
- Utilizado para enviar paquetes de tamaños mayores al MTU path hasta el destinatario.
- Determinación del MTU path con: Path MTU discovery.

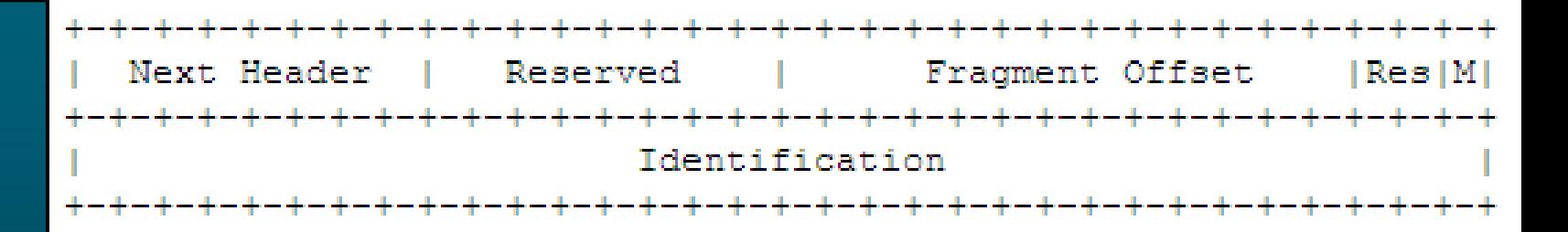

#### **Encabezado de opciones de destino**

- Next-Header  $= 60$
- Lleva información que debe ser procesada en el destino del paquete.

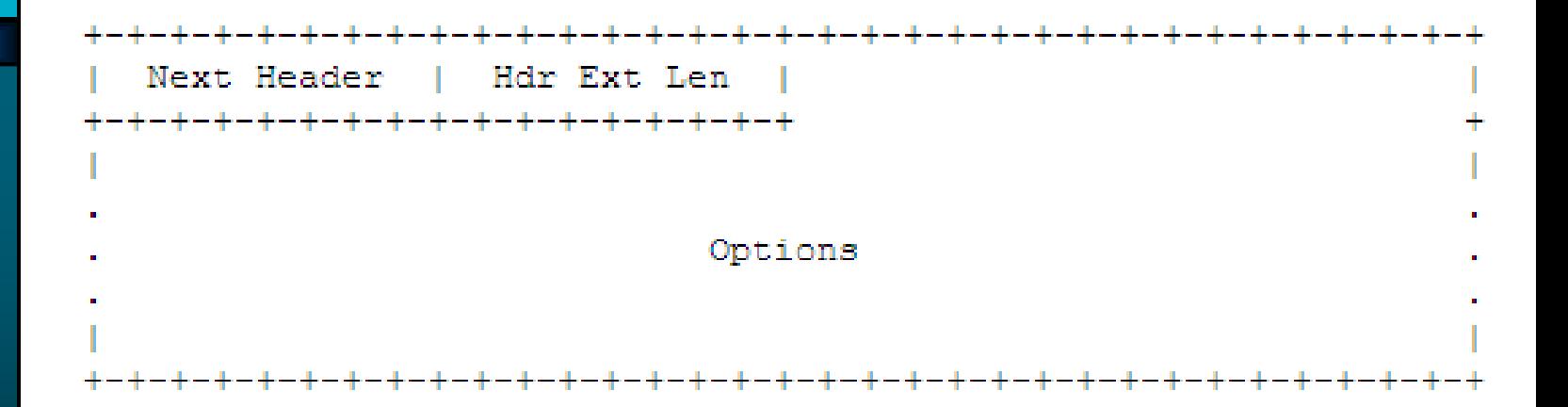

- **Cómo hacer para evitar el procesamiento innecesario?**
- **Se establece un orden:**
	- **1) Encabezado IPv6**
	- **2) Encabezado hop-by-hop**
	- **3) Encabezado opciones de destino (1)**
	- **4) Encabezado de routing**
	- **5) Encabezado de fragmentación**
	- **6) Encabezado de autenticación/encripción** Autenticación RFC 2402 – Encripción RFC 2406
	- **7) Encabezado de opciones de destino (2)**
	- **8) Encabezado de capas superiores**

No Next Header (Next-Header=59)

## **Evolución de ICMP**

- **Internet Control Message Protocol (ICMPv6)** 
	- **- RFC 4443 ICMPv6**
- **Se incorporan las funciones de IPv4 Group Membership protocol (IGMP)**
- **Se agregan funciones para autoconfiguración y descubrimiento de vecinos.**

## **Evolución de ICMP (2)**

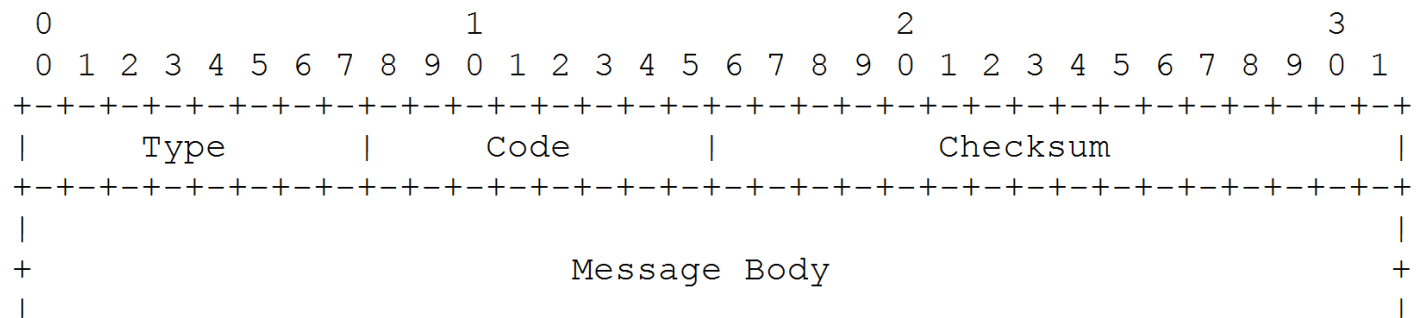

- **1 Destination Unreachable**
- **2 Packet Too Big**
- **3 Time Exceeded**
- **4 Parameter Problem**
- **128 Echo Request**
- **129 Echo Reply**
- **130 Group Membership Query**
- **131 Group Membership Report**
- **132 Group Membership Termination**
- **133 Router Solicitation**
- **134 Router Advertisement**
- **135 Neighbor Solicitation**
- **136 Neighbor Advertisement**
- **137 Redirect**
- **Códigos definidos para Mensajes ICMP.**
- **Códigos definidos para funciones de IGMP**
- **Códigos definidos para mensajes de auto-configuración y descubrimiento de vecinos**

### **Impacto en capas superiores**

- **Checksum de TCP, UDP**
	- **Forma de calcular el pseudo header**
- **IPv6 y el Domain Name Service (DNS)**
	- **Creación del registro AAAA**
	- **Resolución inversa nueva rama IP6.ARPA.**

## **Agenda (3)**

- **Necesidad de IPv6**
- **Protocolo IPv6**
- **Direcciones IPv6**
- **Autoconfiguración**
- **Links y más...**

## **Direcciones IPv6**

- **Las direcciones se asignan a interfaces**
- **Cada interfaz puede tener varias direcciones**
- **Tres tipos de direcciones:** 
	- **Unicast**
	- **Anycast**
	- **Multicast**

### **Notación de las direcciones IPv6**

- **Formas de representar las direcciones IPv6 (RFC 5952)**
- **A. Ocho enteros de 16 bits en hexadecimal separados por ":"**
	- **Ej: abcd:0000:0000:0000:9abc:0700:c035:0453 abcd:0:0:0:9abc:700:c035:453**
- **B. Simplificación de cadenas de ceros:**

**Ej: abcd::9abc:700:c035:453 El loopback (0:0:0:0:0:0:0:1) quedaría ::1**

- **C. Para entornos mixtos IPv4 e IPv6 se pueden representar los últimos 4 bytes en "dotted-decimal".**
	- **Ej: abcd::9abc:700:192.53.4.83**

### **Notación de las direcciones IPv6**

#### **Reglas generales de representación de las direcciones IPv6**

- **A. Ceros a la izquierda de la palabra de 16bits deben ser suprimidos.**
- **B. Utilización de ::**
	- **Reducir al máximo posible**
	- **Un único 0000 debe ser remplazado por 0 y no por ::**
	- **Se debe colocar el :: en la cadena más larga de 0**
- **C. Utilizar minúsculas para representar las letras "a", "b", "c"**

### **Arquitectura de las direcciones IPv6**

• **RFC 4291 IPv6 Addressing Architecture (Feb-2006 Draf Standard)**

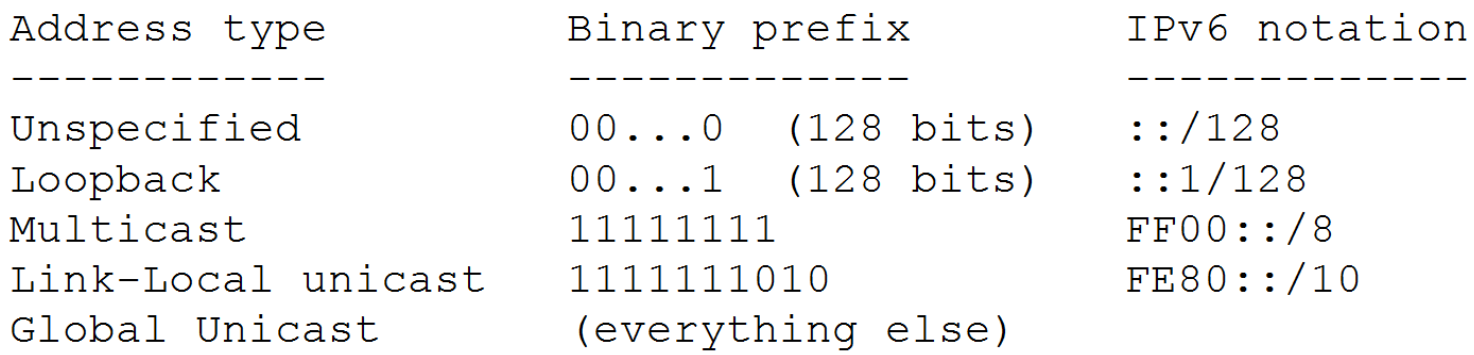

- **Unspecified**
	- **Dirección con todos 0's, representable como ::**
	- **Puede usarse antes de que un nodo aprenda su dirección.**
- **Loopback**
	- **Comunicación interna dentro de la máquina, representable como ::1**

## **Direcciones IPv6 (Cont.)**

#### • **Multicast**

- **Identificador para un grupo de interfaces.**
- **Un paquete enviado a una dirección de multicast es entregado a todas las direcciones del grupo.**
- **Las direcciones de multicast no deben aparecer como origen de ningún paquete ni en las opciones de ruteo.**

#### • **Anycast**

- **Identificador para un grupo de interfaces.**
- –**Se trata como una dirección cualquiera y se confía en que los protocolos de ruteo lo harán llegar al nodo más cercano (de acuerdo a la métrica) del grupo.**
- **Direcciones enlace local (link-local unicast)**
	- –**Se utilizan en etapas de pre-configuración o para pruebas de performance.**

### **Estructura de las direcciones unicast globales**

#### • **RFC 3587 IPv6 Global Unicast Address Format**

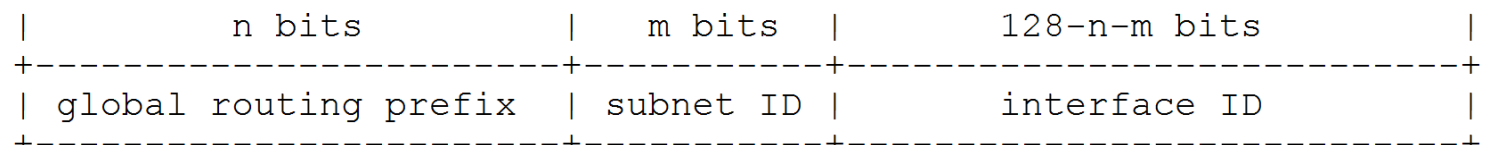

#### • **Global routing prefix**

- **Valor asignado a un sitio (cluster de subredes/links)**
- **Asignado por la IANA a través de los RIRs (AfrNIC, ARIN, APNIC, LACNIC & RIPE NCC)**
- **Diseñado para ser estructurado jerárquicamente por RIRs e ISPs**
- **http://www.iana.org/assignments/ipv6-address-space**

## **Direcciones unicast globales (2)**

#### • **Subnet ID**

- **Identificación de subred adentro del sitio.**
- **Diseñado para ser estructurado jerárquicamente por el administrador.**
- **Interface ID**
	- **Debe ser única en conjunto con un prefijo de subnet.**
	- **Generalmente se deriva de la dirección de la capa de enlace.**
	- –**Se utiliza el formato EUI-64 y una forma usada es generarlo a partir de la dirección MAC (Ethernet) de 48 bits de la interfaz.**
	- **RFC4941 – Como generar Interface ID Random**

### **Otras direcciones unicast**

#### • **IPv4-Compatibles**

- **Definida para ayudar en la transición.**
- **Se rellena con 0's delante de la dirección IPv4 Ej.164.73.38.2 queda como ::164.73.38.2**
- **Actualmente obsoleto.**

#### • **IPv4-Mapeado**

- **Usada para representar las direcciones de nodos IPv4 como nodos IPv6.**
- **Se rellena con 80 ceros y dos bytes en FF Ej: 192.168.1.1 queda como ::FFFF:192.168.1.1**
- **RFC 4038 "Application Aspects of IPv6 Transition".**

#### • **Site-Local IPv6 Unicast**

- **Originalmente definidas para direccionamiento dentro del sitio sin la necesidad de un prefijo global.**
- **Compuestas por los 10 bits de orden mayor "1111111011".**
- **Depreciadas en Setiembre 2004 deben considerarse como Global Unicast en las nuevas implementaciones.**

## **Agenda (4)**

- **Necesidad de IPv6**
- **Protocolo IPv6**
- **Direcciones IPv6**
- **Autoconfiguración**
- **Links y más...**

## **Autoconfiguración (Plug and Play)**

- **La mínima intervención del administrador para que el equipo se comunique.**
- **Dos mecanismos de autoconfiguración.**
	- **Stateful Autoconfiguration**
	- **Stateless Autoconfiguration**
- **Pueden complementarse entre ellos.**

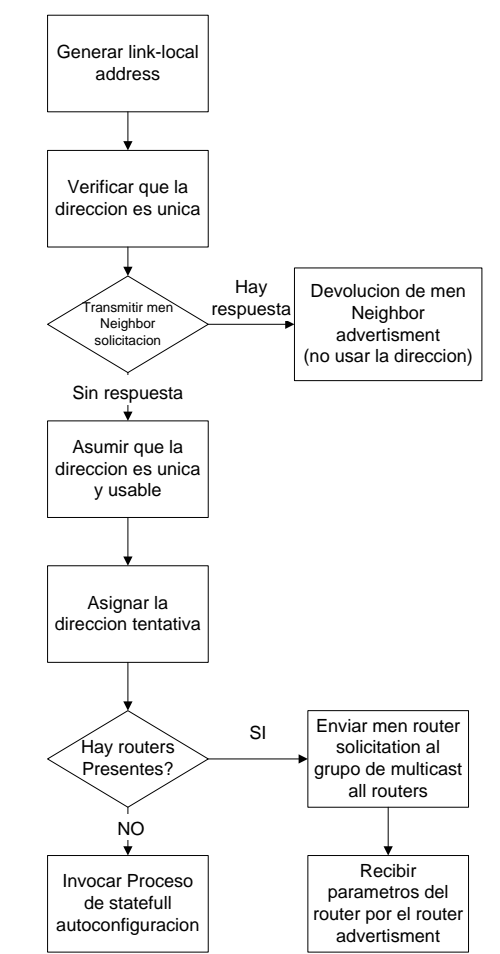

## **Stateful Autoconfiguration**

- **RFC 3315 Dynamic Host Configuration Protocol for IPv6 (DHCPv6).**
	- **- Actualizada por RFC 4361. Para compatibilidad con DHCPv4.**
- **Requiere la presencia de un servidor para la gestión del espacio de direcciones.**
- **Utiliza mensajes UDP.**
- **El cliente utiliza como dirección de origen la link local.**
- **El servidor se puede ubicar en una dirección de multicast reservada de alcance local.**
- **Permite enviar más parámetros que la dirección IP en un solo intercambio de mensaje respuesta.**
	- **Servidores recursivos de DNS**
	- **Servidores NTP**

- **RFC 4862 IPv6 Stateless Address Autoconfiguration.**
- **No requiere la presencia de un servidor para la gestión del espacio de direcciones.**
- **Se basa en una combinación de la información generada localmente y la difundida por el router.**
- **Utiliza los mensajes ICMP** 
	- **Códigos 133 y 134 para comunicarse con el router**
	- **Códigos 135 y 136 para verificar unicidad de la dirección**

**Procedimiento para Autoconfigurar (Fase 1)**

**Procedimiento para Autoconfigurar (Fase 1)**

**1.Generación de dirección link-local.**

- •**Generar el Interface ID.**
- •**En conjunto con el prefijo well-known para direcciones linklocal (FE80::/10) genera la dirección.**

**Procedimiento para Autoconfigurar (Fase 1)**

**1.Generación de dirección link-local.**

•**Generar el Interface ID.**

•**En conjunto con el prefijo well-known para direcciones linklocal (FE80::/10) genera la dirección.**

**2.Verificación de unicidad de la dirección generada.**

•**Envía un mensaje de Neighbor Solicitation (ICMP Code 135) con la dirección generada.**

•**Este mensaje será respondido por un Neighbor Advertisement (ICMP Code 136) si la dirección está siendo usada.**

**Procedimiento para Autoconfigurar (Fase 1)**

**1.Generación de dirección link-local.**

•**Generar el Interface ID.**

•**En conjunto con el prefijo well-known para direcciones linklocal (FE80::/10) genera la dirección.**

**2.Verificación de unicidad de la dirección generada.**

•**Envía un mensaje de Neighbor Solicitation (ICMP Code 135) con la dirección generada.**

•**Este mensaje será respondido por un Neighbor Advertisement (ICMP Code 136) si la dirección está siendo usada.**

**3.Después de conseguir una dirección única se asigna la dirección a la interfaz.**

**Procedimiento para Autoconfigurar (Fase 2)**

#### **Procedimiento para Autoconfigurar (Fase 2)**

**4.Determinar si hay enrutadores presentes.** 

- •**Envía un Router Solicitation (ICMP Code 133)**
- •**Espera un Router Advertisement (ICMP Code 134)**
- •**Si no hay router debe ir a un método stateful**

#### **Procedimiento para Autoconfigurar (Fase 2)**

- **4.Determinar si hay enrutadores presentes.** 
	- •**Envía un Router Solicitation (ICMP Code 133)**
	- •**Espera un Router Advertisement (ICMP Code 134)**
	- •**Si no hay router debe ir a un método stateful**
- **5.Procesar el Router Advertisement.**
	- •**Bandera 'managed address configuration'**
	- •**Bandera 'other stateful configuration'**
	- •**0 o más prefijos para generar direcciones globales**

#### **Procedimiento para Autoconfigurar (Fase 2)**

- **4.Determinar si hay enrutadores presentes.** 
	- •**Envía un Router Solicitation (ICMP Code 133)**
	- •**Espera un Router Advertisement (ICMP Code 134)**
	- •**Si no hay router debe ir a un método stateful**
- **5.Procesar el Router Advertisement.**
	- •**Bandera 'managed address configuration'**
	- •**Bandera 'other stateful configuration'**
	- •**0 o más prefijos para generar direcciones globales**

**6.Por seguridad la unicidad de todas las direcciones es testeada antes de ser asignada a la interfaz.**

## **Agenda (5)**

- **Necesidad de IPv6**
- **Protocolo IPv6**
- **Direcciones IPv6**
- **Autoconfiguración**
- **Links y más...**

### **Adopción IPv6 Octubre 2011**

**Número de zonas con registros AAAA**

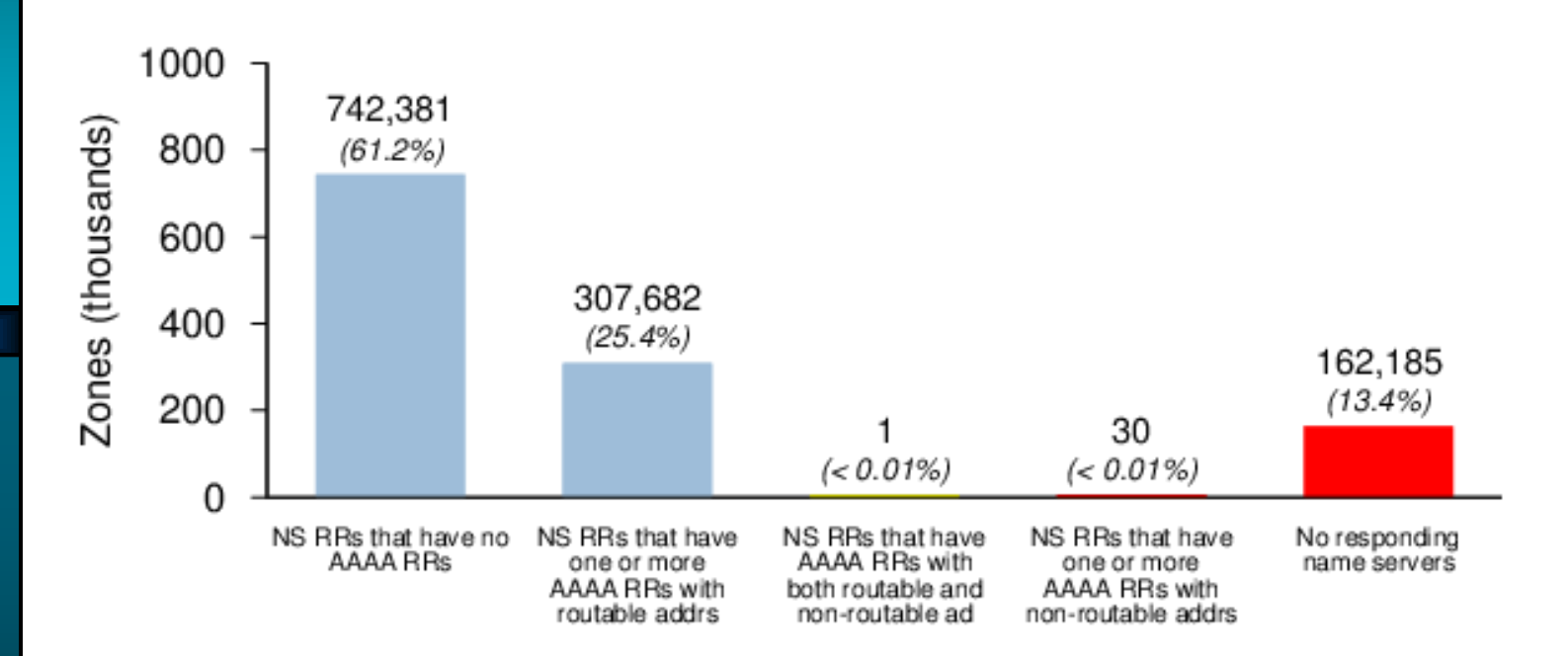

#### **Fuente:**

**http://dns.measurement-factory.com/surveys/2011/IPv6/**

## **Adopción IPv6 Octubre 2011**

#### **Percentages de zonas con registros AAAA**

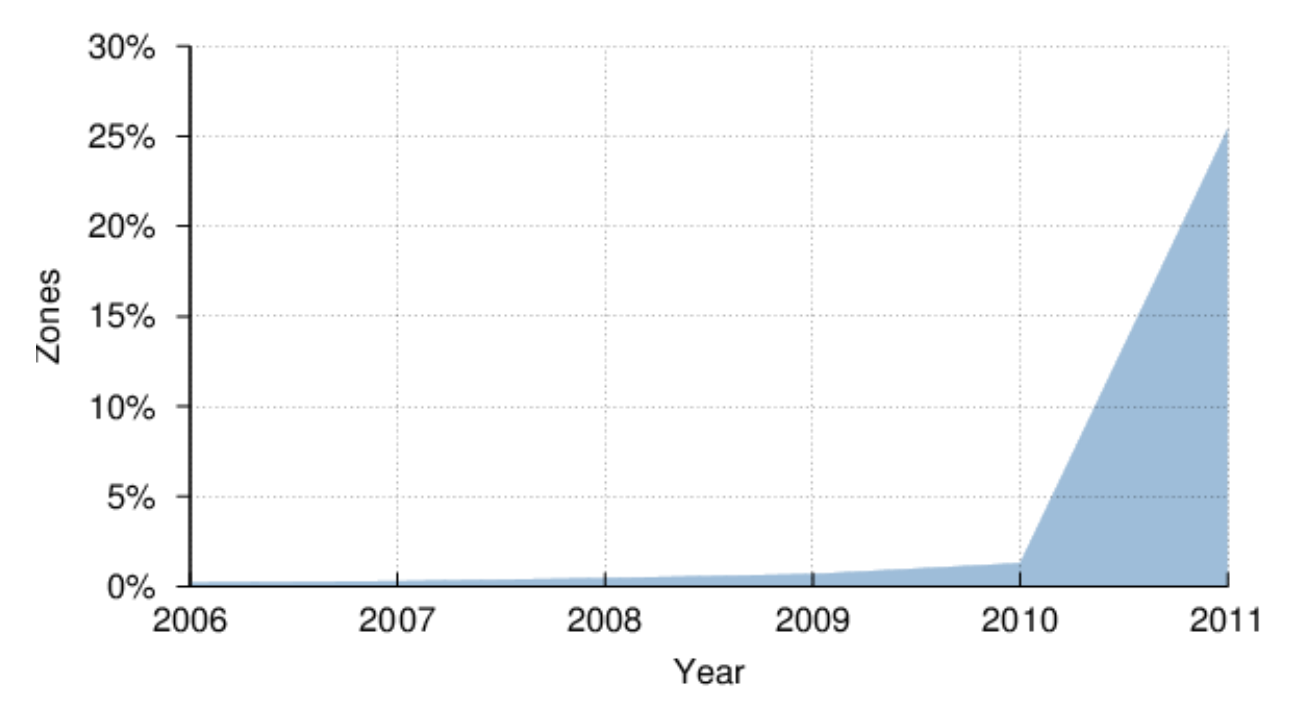

#### **Fuente:**

**http://dns.measurement-factory.com/surveys/2011/IPv6/**

## **Adopción IPv6 Q3 2013**

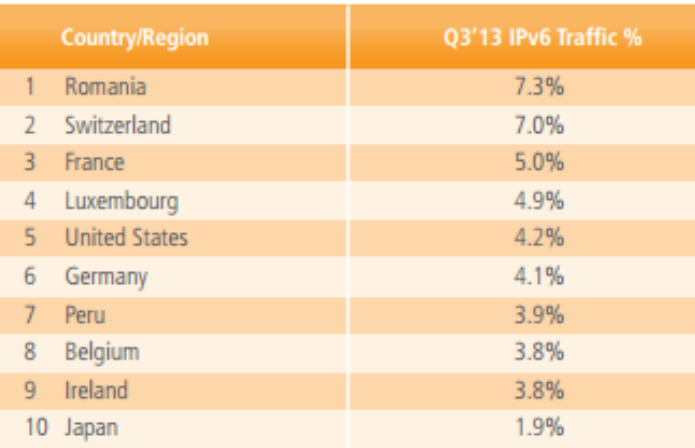

Figure 10: IPv6 Traffic Percentage, Top Countries/Regions

#### **Fuente:**

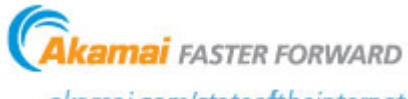

akamai.com/stateoftheinternet

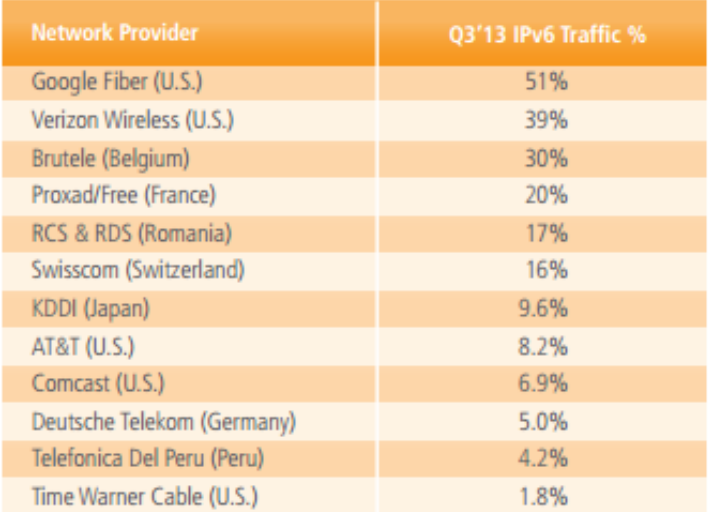

Figure 12: IPv6 Traffic Percentage, Selected Networks

## **Adopción IPv6**

#### **Percentages de usuarios que acceden a google por IPv6**

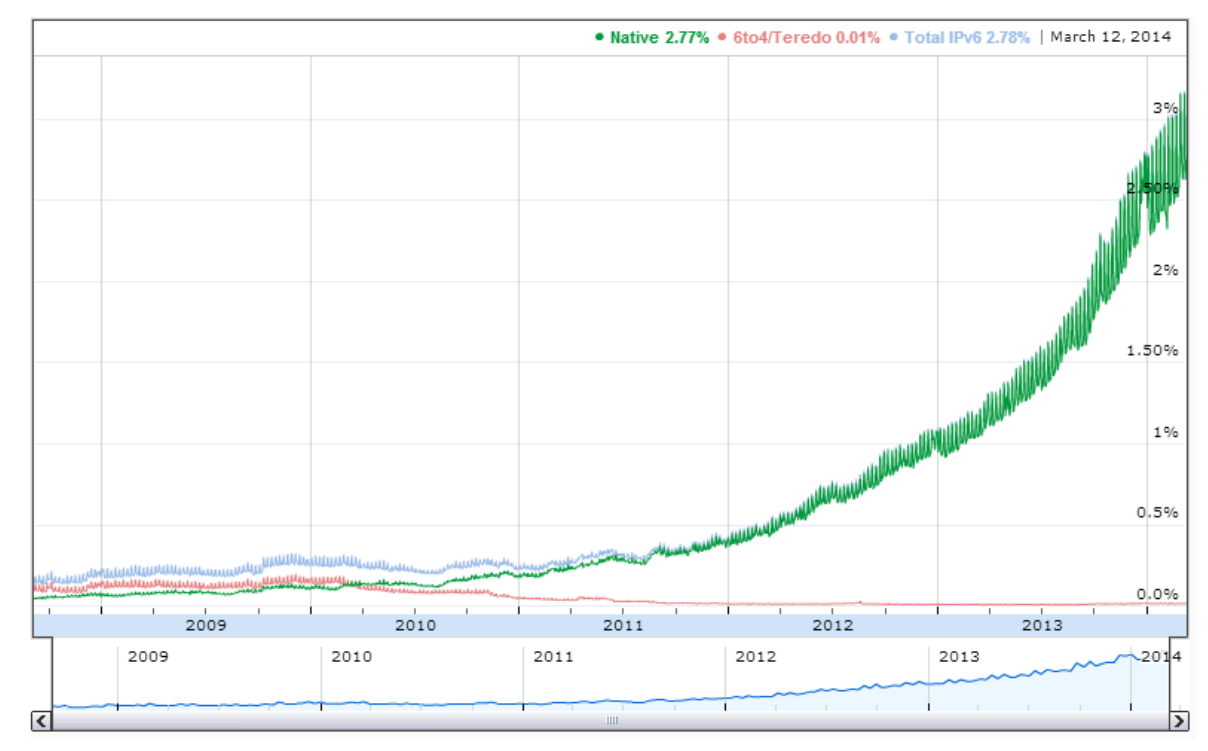

#### **Fuente:**

**http://www.google.com/ipv6/statistics.html#tab=ipv6-adoption**

## **Links y más...**

- **Enrutamiento: RIPng, OSPFv3, BGP-4+**
- **Mecanismos de transición de IPv4 a IPv6: túneles.**

**http://lacnic.net/sp/seminarios/2011-02.html**

- **http://www.ipv6forum.com/**
- **http://www.getipv6.info/**
- **http://www.redclara.net/**
- **http://www.ietf.org/html.charters/ipv6 charter.html**
- **http://www.rfc-editor.org**